# **Estudo de Caso**

Com a finalidade de realizar previsões para o consumo de energia elétrica da classe industrial, foi estimado o modelo de correção de erros vetoriais (MCEV) a partir do VAR utilizado para o teste de cointegração do modelo de Johansen. O vetor de correção de correção de erros na verdade é um VAR restrito pelo vetor de cointegração.

Conforme Engle e Granger (1987) demonstraram, qualquer série cointegrada tem uma representação de um MCEV.

Assim sendo, neste trabalho, para cada uma das relações de cointegração apresentadas, foi estimado um MCEV para o VAR e BVAR. Como a variável de interesse para a realização de previsões é o consumo de energia elétrica industrial, foram realizadas estimações de MCEV para esta variável.

Neste capítulo, serão mostradas também as estatísticas descritivas, os resultados das modelagens e comparação entre as duas metodologias de previsão.

### **4.1**

#### **Dados**

A base de dados dos modelos multivariados tem periodicidade mensal entre janeiro de 2003 e dezembro de 2009. Variáveis candidatas foram avaliadas por meio de matriz de correlação e o teste de Granger. Por fim, as variáveis exógenas eleitas para o consumo industrial (*CONSIND*) são:

- Produção física industrial *PRODFISIND*
- Pessoal ocupado na indústria *PESOOCUPIND*
- Tarifa média industrial TARMEDIND

Os dados foram obtidos no site do IPEA.

Nesta etapa fez análise descritiva das séries em estudo como será mostrado seguir.

Importante salientar que para modelagem utilizou-se as séries em logaritmo devido a volatilidade dos dados.

## **4.2.1 Consumo Industrial**

Através da figura 4.1 pode-se obter informações a respeito da estrutura da série: tendência e sazonalidade. Verifica-se que, no período supracitado, a série apresenta um comportamento crescente. Entre Out/08 e Jan/09, há uma quebra na estrutura da série ocasionada pela crise econômico - financeira, onde o consumo cai de patamar.

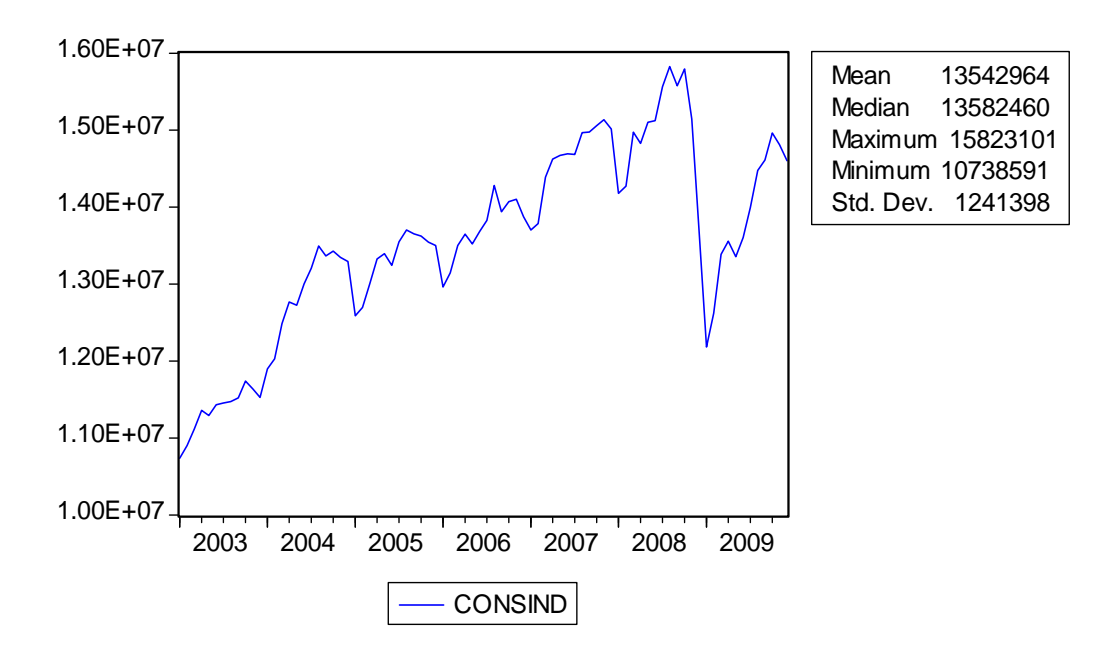

 **Figura 4.1: Consumo Industrial de Energia Elétrica em MWh - Série Histórica** 

A partir da inspeção do histograma, pode-se notar uma leve assimetria dos dados. Do gráfico da probabilidade normal nota-se alguns desvios da diagonal indicando que os dados são aproximadamente normais.

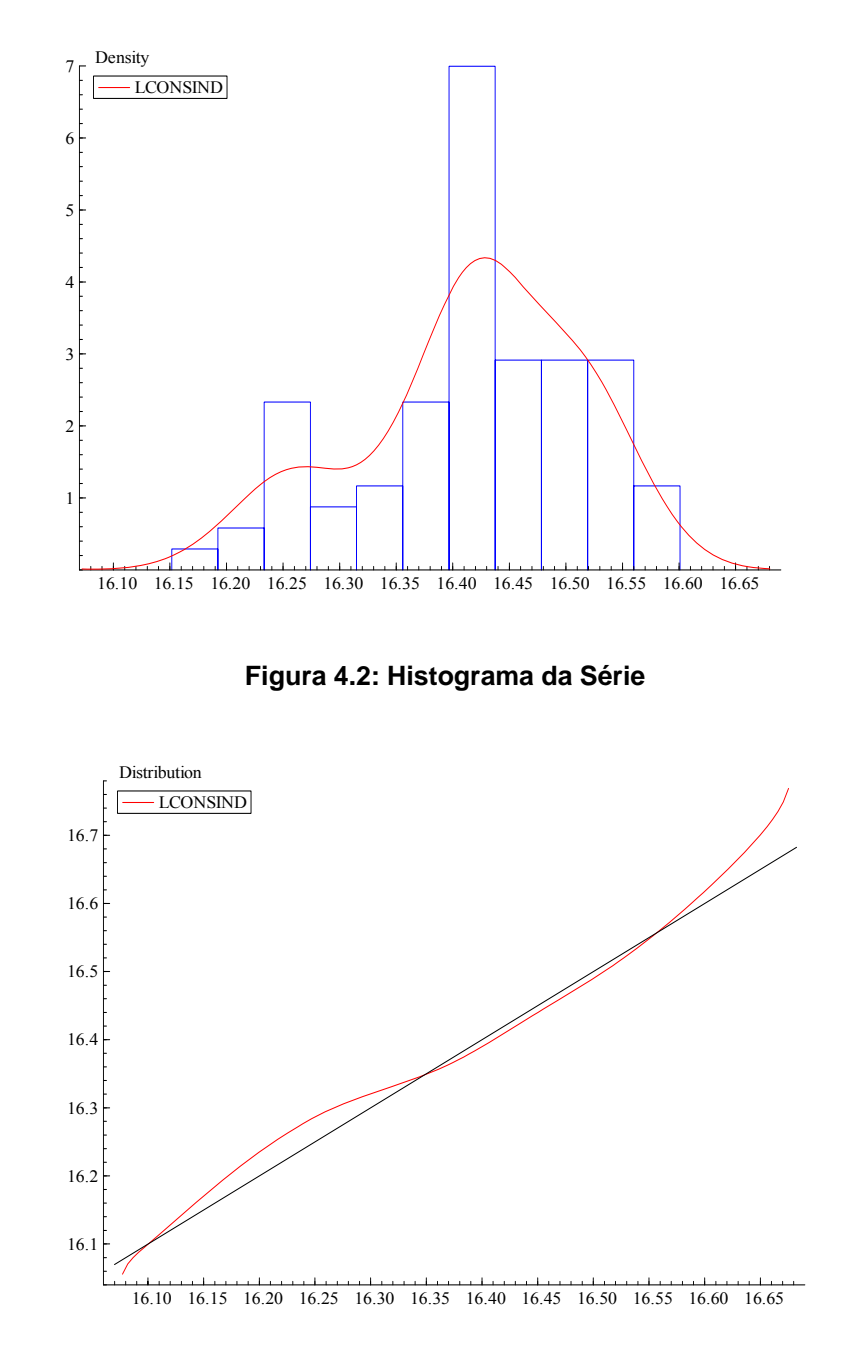

 **Figura 4.3: QQ Plot da Série**

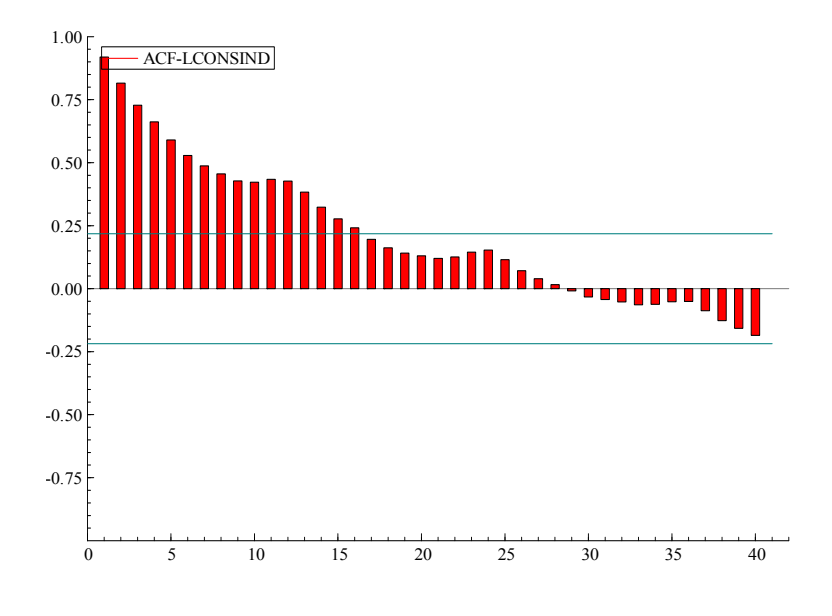

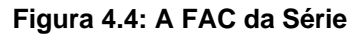

Pela FAC da primeira diferença percebe-se picos nos lags múltiplos de 12 apresentando assim um comportamento sazonal anual.

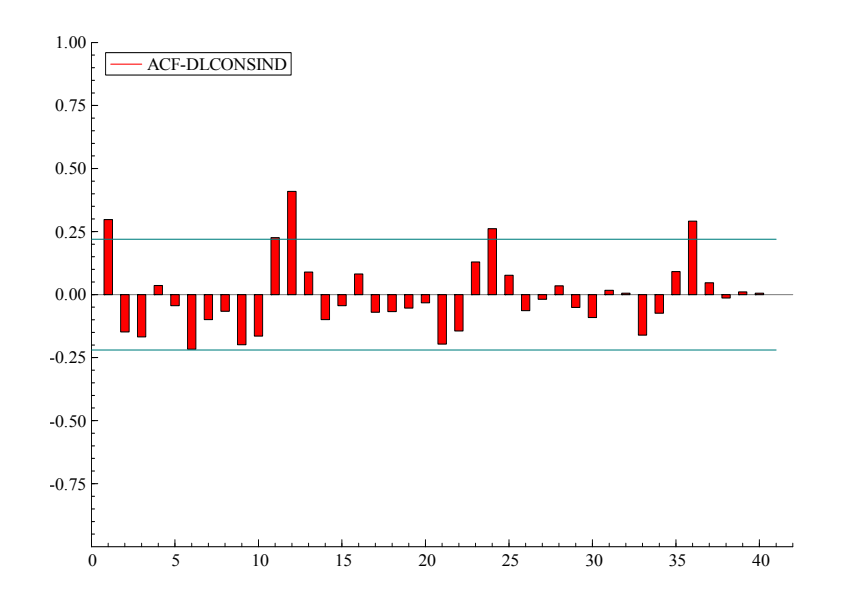

**Figura 4.5: FAC da Primeira Diferença da Série** 

6 Para saber mais sobre a FAC ver Morettin (2004)

## **4.2.2 Produção Física Industrial**

Da figura abaixo mostram-se as estatísticas para produção física industrial bem como o comportamento gráfico. Nota-se que a crise de 2008 atingiu o setor primário severamente.

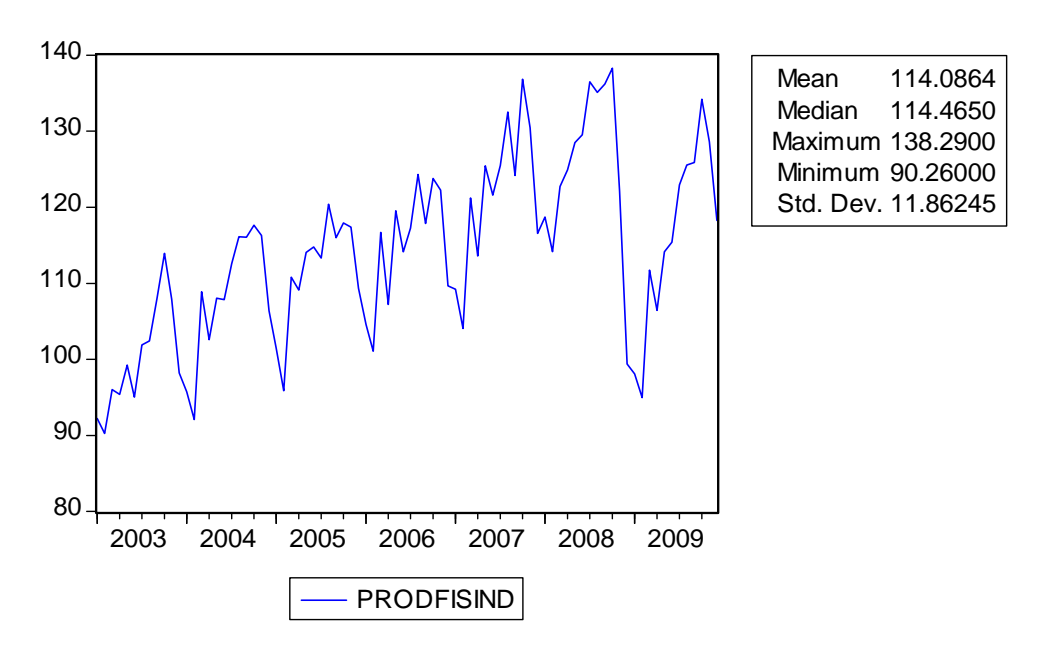

 **Figura 4.6: Produção Física Industrial 2002=100 - Série Histórica** 

# **4.2.3**

### **Pessoal Ocupado**

Na figura 4.7 observam-se as estatísticas para pessoal ocupado na indústria e o comportamento gráfico.

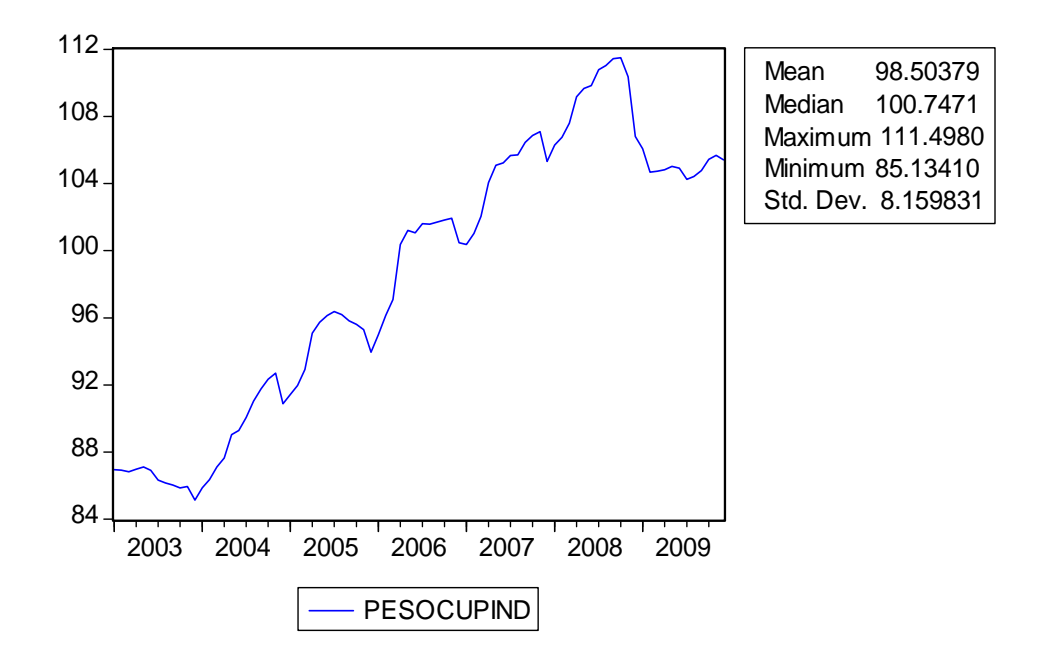

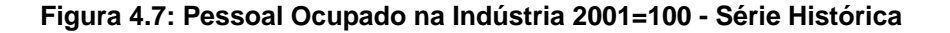

# **4.2.4**

## **Tarifa Média**

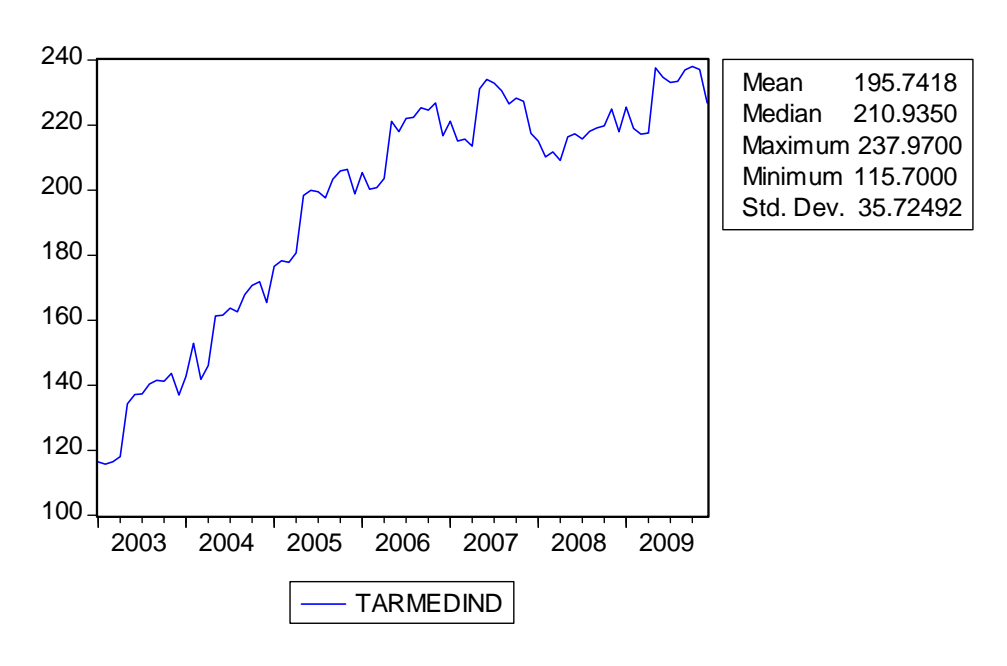

Aqui se vê as estatísticas e série histórica para tarifa média industrial.

**Figura 4.8: Tarifa Média Industrial por Mwh em R\$- Série Histórica**

Nessa subseção são apresentados os resultados da previsão para classe industrial oriundos dos modelos VAR e BVAR. Posteriormente é feita análise comparativa.

#### **4.3.1**

#### **Modelagem VAR**

Os procedimentos econométricos do VAR são resumidos nas seguintes etapas:

- i. Efetuar os testes de Granger, ADF, e Johansen.
- ii. Escolher a defasagem ótima do VAR(p) pelos critérios de Akaike(AIC), Hannan-Quinn (HQ) e Schwarz (SC).
- iii. Estimar por MQO os modelos VAR(p) sem restrição nos coeficientes, com intercepto, tendência e dummies sazonais.
- iv. Fazer os testes de quebra estrutural de Chow.
- v. Analisar a auto-correlação dos resíduos via teste LM.
- vi. Analisar a normalidade dos resíduos através do teste Jarque-Bera multivariado.

Apresentam-se os resultados do item iii em diante no anexo 1.

A tabela 4.1 mostra a adequação das variáveis em estudo à metodologia dos modelos de múltiplas equações.

| <b>Hipótese Nula</b>                  | <b>Estatística F</b> | P-valor |
|---------------------------------------|----------------------|---------|
| PESOCUPIND não causa CONSIND          | 13.2776              | 0.0000  |
| <b>CONSIND não causa PESOCUPIND</b>   | 2.13967              | 0.1024  |
| PRODFISIND não causa CONSIND          | 5.77674              | 0.0013  |
| <b>CONSIND não causa PRODFISIND</b>   | 6.49213              | 0.0006  |
| <b>TARMEDIND não causa CONSIND</b>    | 3.00537              | 0.0357  |
| <b>CONSIND não causa TARMEDIND</b>    | 2.25292              | 0.0892  |
| PRODFISIND não causa PESOCUPIND       | 2.49711              | 0.0663  |
| PESOCUPIND não causa PRODFISIND       | 7.30779              | 0.0002  |
| <b>TARMEDIND não causa PESOCUPIND</b> | 5.25343              | 0.0024  |
| PESOCUPIND não causa TARMEDIND        | 2.78439              | 0.0467  |
| TARMEDIND não causa PRODFISIND        | 4.31333              | 0.0074  |
| PRODFISIND não causa TARMEDIND        | 6.32659              | 0.0007  |

**Tabela 4.1: Teste de Causalidade de Granger**

Como pode ser observado na tabela 4.2, o teste ADF não rejeita a hipótese nula de raiz unitária para nenhuma das séries analisadas.

**Tabela 4.2: Teste de Raiz Unitária - ADF**

| <b>Variável</b>  | Termos da<br>Equação                    | Num. de<br><b>Defasagens</b> | Teste<br>(ADF) | Valor<br>crítico 5% | Valor<br>crítico 10% | Conclusão   |
|------------------|-----------------------------------------|------------------------------|----------------|---------------------|----------------------|-------------|
| <b>CONSIND</b>   | Constante e Tendência                   | 2                            | $-2.67$        | $-3.46$             | $-3.16$              | Não Rejeita |
|                  | PESOCUPIND Constante e Tendência        | 0                            | $-0.64$        | $-3.46$             | $-3.15$              | Não Rejeita |
|                  | <b>PRODFISIND</b> Constante e Tendência | 1                            | $-3.09$        | $-3.47$             | $-3.16$              | Não Rejeita |
| <b>TARMEDIND</b> | Constante                               | 1                            | $-2.40$        | $-2.89$             | $-2.58$              | Não Rejeita |

Uma vez que todas as variáveis do modelo indicaram a presença de raiz unitária em nível, buscou-se determinar a ordem de integração de cada variável. Para tanto, diferenciou-se cada série o número de vezes necessárias até que a hipótese nula de raiz unitária tivesse sido rejeitada. Os resultados obtidos na tabela 4.3 indicam que todas as séries são integradas de ordem 1.

| <b>Variável</b>      | Termos da<br>Equação                | Num. de<br><b>Defasagens</b> | Teste<br>(ADF) | <b>Valor</b><br>crítico 5% | Valor<br>crítico 10% | Conclusão |
|----------------------|-------------------------------------|------------------------------|----------------|----------------------------|----------------------|-----------|
| D(CONSIND)           | Constante e Tendência               | 2                            | $-5.58$        | $-3.46$                    | $-3.16$              | Rejeita   |
|                      | D(PESOCUPIND) Constante e Tendência | 0                            | $-6.11$        | $-3.46$                    | $-3.15$              | Rejeita   |
| <b>D(PRODFISIND)</b> | Constante e Tendência               | 1                            | $-5.61$        | $-3.47$                    | $-3.16$              | Rejeita   |
| D(TARMEDIND)         | Constante                           | 1                            | $-7.09$        | $-2.89$                    | $-2.58$              | Rejeita   |

**Tabela 4.3: Teste de Raiz Unitária -ADF - Em Primeira Diferença**

A hipótese nula de que não existe nenhuma relação de cointegração é rejeitada ao nível de 5% de significância pela estatística traço, o que sugere uma forte evidência em favor da existência de um vetor de cointegração. Com isso, reduz-se significativamente a probabilidade de que os resultados das regressões sejam espúrios.

Através da utilização da metodologia acima descrita, os testes realizados indicaram a presença de **um** vetor de co-integração entre as variáveis, conforme a tabela a seguir.

| <b>Hipotese Nula</b> | <b>Autovalor</b> | <b>Teste do Traco</b> | Valores Críticos a 5% | P-valor |
|----------------------|------------------|-----------------------|-----------------------|---------|
| <b>Nenhuma</b>       | 0.33             | 7.09                  | 6.39                  | 0.0113  |
| No máximo 1          | 0.21             | 3.76                  | 4.29                  | 0.1524  |
| No máximo 2          | 0.12             | 1.79                  | 2.59                  | 0.3473  |
| No máximo 3          | 0.08             | 6.91                  | 1.25                  | 0.3537  |

**Tabela 4.4: Teste do Traço para os Vetores**

Pela observação da figura 4.9, é possível perceber um comportamento sincronizado das séries ao longo do tempo, o que reforça a idéia de que elas são cointegradas. O distanciamento verificado em uma dessas séries pode ser justificado por uma diferença de nível, o que não compromete a hipótese de cointegração.

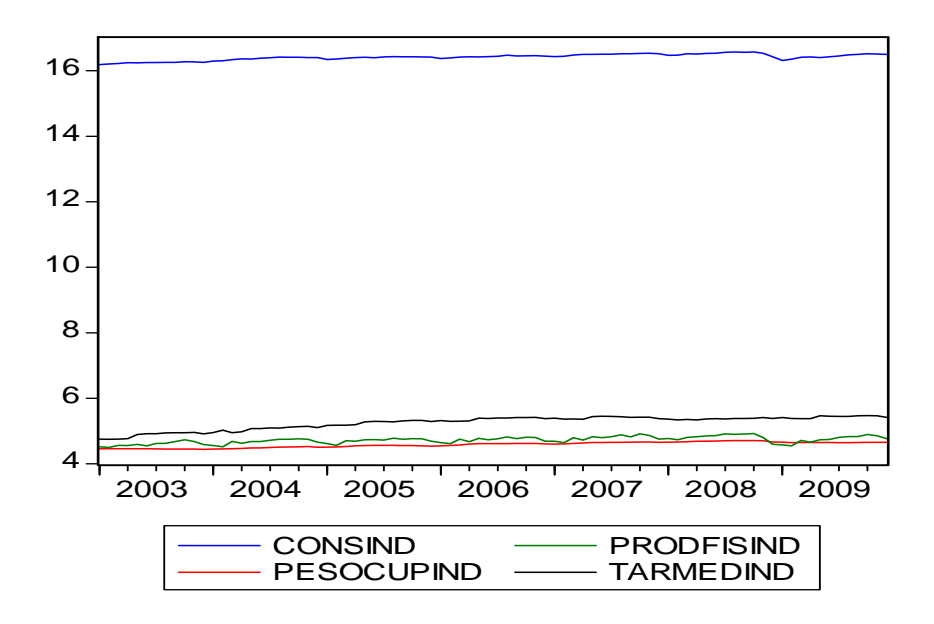

**Figura 4.9: Comportamento das Séries ao Longo do Tempo**

Os testes de co-integração são importantes, pois confirmam a associação entre as variáveis em estudo e auxiliam na identificação da modelagem mais adequada as séries. Conforme Engle e Granger (1987) demonstraram, qualquer série cointegrada tem uma representação de um MCEV. Tal especificação é criada a partir de um VAR (p). A ordem escolhida para especificação segundo o critério BIC é o VAR(1).

| <b>Lag</b> | <b>AIC</b> | <b>SC</b>   | HQ          |
|------------|------------|-------------|-------------|
| 0          | $-13.7525$ | -11.9818    | -13.0476    |
| 1          | -23.2938   | $-21.0171*$ | $-22.3875$  |
| 2          | -23.5341   | -20.7515    | $-22.4263$  |
| 3          | $-23.7890$ | $-20.5004$  | $-22.4798$  |
| 4          | $-23.4572$ | $-19.6628$  | $-21.9467$  |
| 5          | $-23.3656$ | $-19.0653$  | $-21.6537$  |
| 6          | $-23.2925$ | -18.4862    | $-21.3791$  |
| 7          | $-23.3199$ | -18.0077    | $-21.2051$  |
| 8          | $-23.5755$ | -17.7574    | $-21.2593$  |
| 9          | $-24.5021$ | -18.1781    | $-21.9845$  |
| 10         | -25.0864   | -18.2564    | $-22.3673$  |
| 11         | -26.3397   | -19.0038    | $-23.4192$  |
| 12         | -28.1863*  | -20.3445    | $-25.0645*$ |

**Tabela 4.5: Critério de Seleção da Defasagem do VAR**

Os procedimentos econométricos do BVAR são resumidos nas seguintes etapas:

- i. Utilizar a mesma defasagem e especificações de variáveis endógenas do modelo VAR clássico.
- ii. Estimar os modelos BVAR sem restrição nos coeficientes, com matriz de variáveis determinísticas de intercepto e tendência, com a distribuição de probabilidade prior de Minnesota, com matriz de hiper-parâmetros de Litterman.

Os itens acima são apresentados no anexo 2.

## **4.3.3 Análise Comparativa das Predições VAR e BVAR**

A partir dos Modelos de Correção de Erros, foram realizadas previsões 12 passos a frente para o consumo industrial de energia elétrica nos meses 2010. As observações desse ano não foram incluídas na amostra, logo pode ser feita uma comparação entre os valores previstos pelos modelos no ano de 2010 e os valores efetivamente observados (EPE, 2010). Observa-se a boa qualidade de previsão com a metodologia VAR/VEC cujo valor do MAPE igual **1,04%** e para metodologia BVAR/BVEC com valor igual a **1,01%**, todas realizadas dentro do intervalo de confiança.

| Período | <b>Modelo</b>        | <b>Observado</b> | <b>Erro</b> | <b>APE</b> |  |
|---------|----------------------|------------------|-------------|------------|--|
| 2010.1  | 14340                | 13786            | 554         | 4.02%      |  |
| 2010.2  | 14487                | 14439            | 48          | 0.33%      |  |
| 2010.3  | 15019                | 15000            | 19          | 0.13%      |  |
| 2010.4  | 15250                | 15327            | 77          | 0.50%      |  |
| 2010.5  | 15225                | 15411            | 186         | 1.20%      |  |
| 2010.6  | 15338                | 15657            | 319         | 2.04%      |  |
| 2010.7  | 15576                | 15916            | 340         | 2.14%      |  |
| 2010.8  | 15873                | 15851            | 22          | 0.14%      |  |
| 2010.9  | 15781                | 15785            | 4           | 0.02%      |  |
| 2010.10 | 15954                | 15833            | 121         | 0.76%      |  |
| 2010.11 | 15806                | 15726            | 80          | 0.51%      |  |
| 2010.12 | 15641                | 15524            | 117         | 0.75%      |  |
|         | <b>MAPE</b><br>1.04% |                  |             |            |  |

**Tabela 4.6: Valores Estimados para 2010 - Modelo VAR**

**Tabela 4.7: Valores Estimados para 2010 - Modelo BVAR**

| Período | <b>Modelo</b>        | <b>Observado</b> | <b>Erro</b> | <b>APE</b> |  |
|---------|----------------------|------------------|-------------|------------|--|
| 2010.1  | 14337                | 13786            | 551         | 4.00%      |  |
| 2010.2  | 14530                | 14439            | 91          | 0.63%      |  |
| 2010.3  | 15073                | 15000            | 73          | 0.48%      |  |
| 2010.4  | 15285                | 15327            | 42          | 0.27%      |  |
| 2010.5  | 15250                | 15411            | 161         | 1.05%      |  |
| 2010.6  | 15350                | 15657            | 307         | 1.96%      |  |
| 2010.7  | 15559                | 15916            | 357         | 2.24%      |  |
| 2010.8  | 15830                | 15851            | 21          | 0.13%      |  |
| 2010.9  | 15708                | 15785            | 77          | 0.49%      |  |
| 2010.10 | 15842                | 15833            | 9           | 0.06%      |  |
| 2010.11 | 15664                | 15726            | 62          | 0.40%      |  |
| 2010.12 | 15452                | 15524            | 72          | 0.47%      |  |
|         | 1.01%<br><b>MAPE</b> |                  |             |            |  |

PUC-Rio - Certificação Digital Nº 0912957/CA PUC-Rio - Certificação Digital Nº 0912957/CA

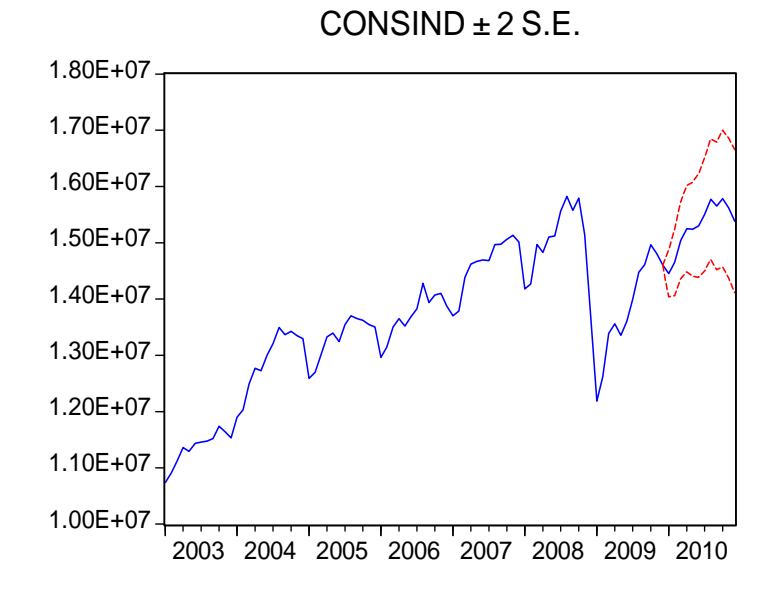

 **Figura 4.10: Valores Previstos - "Out of Sample"**